# **XML** \_server Aplikace Zásilky

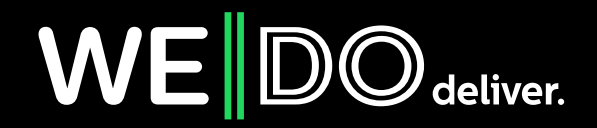

# **XML server Aplikace Zásilky**

Tento modul Aplikace Zásilky (dále jen AZ) vznikl na základě požadavku na online propojení informačních systémů zákazníků firmy WE|DO CZ s.r.o. Proto byl navržen tento aplikační server, který pomocí XML protokolu komunikuje s jádrem AZ.

### **Testovací verze aplikačního serveru běží na adrese:**

http://zasilky.intime.cz/test/xml\_server\_v2.php.

**Produkční verze aplikačního serveru běží na adrese:**

http://zasilky.intime.cz/xml\_server\_v2.php.

Server příjímá požadavky metodou GET/POST/RAW. Při použítí metody GET nebo post je potřeba XML řetězec umístit do parametru **xml**.

Požadavek není implicitně na straně serveru žádným způsobem konvertován. Pokud je požadavek URL kódován, je nutné uvézt v požadavku HTTP hlavičku identifikující obsah jako urlencoded řetězec (např. Content-type: application/x-www-formurlencoded).

Každý požadavek obsahuje identifikaci uživatele zákazníka (jméno a heslo pro přístup do AZ) a dále informaci o požadované operaci doplněné potřebnými daty. Aplikační server vždy zpracuje daný XML požadavek a pošle klientovi výsledek zpracování také pomocí XML. Každá odpověď XML serveru obsahuje v sekci **status** informaci o tom, jestli byl požadavek úspěšně přijat (pole **code=0**) nebo došlo k chybě (pole **code>=1**). Pokud při zpracování došlo k chybě, je v poli **message** uložen popis chyby.

# **Typy dotazů, které XML server dokáže zpracovat:**

- 1. Import zásilek do AZ
- 2. Změna parametrů existující zásilky v AZ
- 3. Přidání balíku k existující zásilce v AZ
- 4. Odebrání balíku z existující zásilky v AZ
- 5. Získání stavu existující zásilky v AZ
- 6. Smazání existující zásilky v AZ
- 7. Rezervace svozu zásilek
- 8. Zrušení rezervace svozu zásilek
- 9. Odeslání zásilek do WE|DO
- 10. Získání seznamu boxů
- 11. Získání seznamu produktů
- 12. Získání seznamu míst pro osobní odběr
- 13. Získání seznamu výdejních míst

# **Modul sklad**

- 14. Import příjemky na sklad Modul sklad
- 15. Získání stavu existující příjemky na skladě Modul sklad
- 16. Smazání existující příjemky na skladě Modul sklad
- 17. Import rezervace vyskladnění (osobní odběr) Modul sklad
- 18. Import rezervace vyskladnění (expedice WE|DO) Modul sklad
- 19. Získání stavu existující rezervace na skladě Modul sklad
- 20. Smazání existující rezervace na skladě Modul sklad
- 21. Import převodky mezi sklady Modul sklad

# **1. Import zásilek do AZ**

Pomocí tohoto dotazu si může uživatel AZ importovat libovolný počet zásilek do AZ.

### **element** *request*

**•** atribut **name** musí být nastaven na import\_article

Uživatel se může rozhodnout, jestli se má import zásilek provézt pouze jako celek (v případě, že se import nějaké zásilky nepovede, tak se neimportuje žádná zásilka) nebo jestli se má importovat každá zásilka jednotlivě.

### **element** *option*

- **• atribut** *transaction*
	- **• yes** import se provede pouze když je úspěšný pro všechny zásilky
	- **• no** import se provede pro každou jednotlivou zásilku

Uživatel se může rozhodnout, jestli se mají importované zásilky rovnou z AZ odeslat do centrálního systému WE|DO CZ s.r.o. ke zpracování nebo jestli se mají pouze nahrát do AZ k dalším úpravám

- **• atribut** *auto\_complete*
	- **• yes** importované zásilky budou rovnou odeslány do WE|DO
	- **• no** importované zásilky budou pouze nahrány do AZ

Pokud má uživatel povoleno importovat zásilky pro více zákazníků, musí specifikovat zákazníka, pro kterého chce zásilky importovat.

### **• atribut** *customer*

 **• value** – ID zákazníka; seznam ID povolených zákazníků lze získat od technické podpory WE|DO

Pokud má uživatel povoleno importovat zásilky pro více svozových míst, musí specifikovat svozové místo, pro které chce zásilky importovat.

### **• atribut** *department*

 **• value** – ID svozového místa; seznam ID povolených svozových míst lze získat od technické podpory WE|DO

Pokud chce uživatel pro každý vygenerovaný balík zaslat ZPL kód pro vytisknutí štítku na speciální tiskárně čárových kódů.

- **• atribut** *zpl\_code*
	- **• yes** XML odpověď bude obsahovat element zpl,
	- kde bude pro každý balík vygenerovaný ZPL kód pro tiskárnu
	- **• no** XML odpověď nebude obsahovat element zpl

Dále následuje seznam importovaných zásilek.

#### **element** *article*

- **•** tento element je v požadavku tolikrát, kolik zásilek chce uživatel importovat
- **•** každý element **article** může dále obsahovat tyto elementy:
	- **• receiver**  definuje příjemce zásilky; v případě že není použit WE|DO produkt **box**, je tento element povinný
		- **• external\_id** varchar(255); AZ se automaticky pokusí najít odpovídajícího příjemce zásilky dle tohoto ID; pokud je nalezen, je aktualizován dle dat dále uvedených a použit u zásilky; v opačném případě je založen nový příjemce zásilky
		- **• name** varchar(100); **povinné pole**; označení příjemce zásilky
		- **• street** varchar(100); **povinné pole**; ulice + číslo popisné
		- **• city** varchar(50); **povinné pole**; město
		- **• postal\_code** char(5); **povinné pole**; PSČ
		- **• state enum**(CZ,SK); **povinné pole**; stát
		- **• firstname** varchar(30); křestní jméno
		- **• surname** varchar(30); příjmení
		- **• email** char(50); email
		- **• phone** char(15); telefon
		- **• mobile** char(15); mobilní telefon
		- **• fax** char(15); fax
		- **• note** varchar(75); poznámka
	- **• sender** povinný element v případě přímé zásilky (direct\_order),

 definuje odesílatele zásilky; v AZ je udržován jeden seznam adres, který lze používat jak pro odesílatele, tak pro příjemce zásilek

- **• external\_id** varchar(255); AZ se automaticky pokusí najít odpovídajícího odesílatele zásilky dle tohoto ID; pokud je nalezen, je aktualizován dle dat dále uvedených a použit u zásilky; v opačném případě je založen nový odesílatel zásilky
- **• name** varchar(100); **povinné pole**; označení odesílatele zásilky
- **• street** varchar(100); **povinné pole**; ulice + číslo popisné
- **• city** varchar(50); **povinné pole**; město
- **• postal\_code** char(5); **povinné pole**; PSČ
- **• state** enum(CZ,SK); **povinné pole**; stát
- **• firstname** varchar(30); křestní jméno
- **• surname** varchar(30); příjmení
- **• email** char(50); email
- **• phone** char(15); telefon
- **• mobile** char(15); mobilní telefon
- **• fax** char(15); fax
- **• note** varchar(75); poznámka
- **• reference\_number** varchar(20); referenční číslo/ID zásilky
- **• reference\_number2** varchar(50); druhé referenční číslo/ID zásilky
- **• package\_count** integer; povinná položka; počet balíků v zásilce
- **• package\_number** varchar(50); volitelné číslo balíku zákazníka; pokud je uvedeno, je nutné aby počet elementů odpovídal počtu balíku v elementu package\_count
- **• weight**  float (čárka, max. dvě desetinná místa); **povinná položka**; celková váha zásilky v kg
- **• volumetric\_weight** float (čárka, max. dvě desetinná místa); celková volumetrická váha zásilky
- **• value** float (čárka, max. dvě desetinná místa); **povinná položka**; celková hodnota zásilky
- **• comment** varchar(255); poznámka
- **• additive** enum(Y,N); požadavek na umožnění dodatečného přidání/odebrání balíku do zásilky; pokud je uvedena hodnota Y, lze k této zásilce v budoucnu přidávat/odebírat balíky speciálním XML požadavkem
- **• product**  varchar(255); WE|DO produkt, který má být použit při doručení zásilky; v případě, že element není vyplněn, je vybrán automaticky produkt odpovídající parametrům zásilky; seznam možných produktů lze získat dotazem **Získání seznamu produktů**
- **• box** char(9); kód boxu; **lze použít pouze v případě WE|DO produktu box**; v takovém případě je toto pole povinné; kód produktu box lze získat speciálním dotazem **Získání seznamu produktů**, seznam možných boxů lze získat dotazem **Získání seznamu boxů**
- **• box\_contact** char(15); telefonický kontakt na příjemce zásilky v boxu v případě použití WE|DO produktu box; v takovém případě je toto pole povinné; musí být v mezinárodním formátu (např. 00420123456789)
- **• pup\_branch** char(9); identifikátor výdejního místa; **lze použít pouze v případě WE|DO produktu pup**; v takovém případě je toto pole povinné; kód produktu pup lze získat speciálním dotazem **Získání seznamu produktů**, seznam možných výdejních místt lze získat dotazem **Získání seznamu výdejních míst**
- **• pup\_contact** char(15); telefonický kontakt na příjemce zásilky na výdejním místě v případě použití WE|DO produktu pup; v takovém případě je toto pole povinné; musí být v mezinárodním formátu (např. 00420123456789)
- **• additional\_service** doplňková služba k přepravě zásilky; atribut **name** určuje o jakou službu se jedná; atribut value specifikuje službu
	- **• cash\_on\_delivery** float (čárka, max. dvě desetinná místa); hodnota dobírky pro výběr od příjemce zásilky
	- **• reverse\_order** enum(Y,N) ; požadavek na službu zpětná zásilka
	- **• direct\_order** enum(Y,N) ; požadavek na službu přímá zásilka; vtakovém případě je nutno vyplnit element **sender**
	- **• exchange\_order** enum(Y,N) ; požadavek na službu výměnná zásilka
	- **• exchange\_order\_note** varchar(255); poznámka ke službě výměnná zásilka
	- **• document\_back** enum(Y,N); požadavek na službu dokumenty zpět
	- **• dokument\_back\_note** varchar(255); volitelná poznámka ke službě dokumenty zpět
	- **• document\_back\_scan** enum(Y,N); požadavek ba službu SCAN dokumenty zpět
	- **• insurance** enum(Y,N); požadavek na službu připojištění
	- **• phone\_notification** enum(Y,N); požadavek na službu telefonické potvrzení doručení zásilky
	- **• phone\_notification\_number\_direct** char(15); telefonní číslo pro telefonické potvrzení vyzvednutí zásilky u odesílatele v mezinárodním formátu (např. 00420123456789); využívá se pouze v případě přímé zásilky (**direct\_order**)
- **• phone\_notification\_number** char(15); telefonní číslo pro telefonické potvrzení vyzvednutí zásilky příjemci v mezinárodním formátu (např. 00420123456789)
- **• phone\_notification\_note** varchar(255); poznámka ke službě telefonické potvrzení doručení zásilky
- **• sms\_notification** enum(Y,N); požadavek na službu SMS potvrzení doručení zásilky
- **• sms\_notification\_number\_direct** char(15); telefonní číslo pro SMS potvrzení vyzvednutí zásilky u odesílatele v mezinárodním formátu (např. 00420123456789); využívá se pouze v případě přímé zásilky (**direct\_order**)
- **• sms\_notification\_number** char(15); telefonní číslo pro SMS potvrzení doručení zásilky příjemci v mezinárodním formátu (např. 00420123456789)
- **• email\_notification** enum(Y,N); požadavek na službu Emailové potvrzení doručení zásilky
- **• email\_notification\_address\_direct**  varchar(50); adresa pro Emailové potvrzení vyzvednutí zásilky u odesílatele; využívá se pouze v případě přímé zásilky (**direct\_order**)
- **• email\_notification\_address** varchar(50); adresa pro Emailové potvrzení doručení zásilky příjemci
- **• carry**  enum(Y,N); požadavek na službu donos
- **• loss** enum(Y,N); požadavek na službu odnos
- **• pay\_by\_receiver** enum(Y,N); požadavek na službu dopravu platí příjemce
- **• authentication** enum(Y,N); požadavek na službu ověření totožnosti příjemce
- **• authentication\_note** varchar(255); poznámka ke službě ověření totožnosti příjemce
- **• cofidis** enum(Y,N); požadavek na COFIDIS smlouvu
- **• contract\_number** varchar(20); číslo smlouvy
- **• takeover** enum(Y,N); požadavek na službu osobní odběr
- **• takeover\_place** integer; identifikátor požadovaného místa pro osobní odběr; seznam možných míst pro osobní odběr lze získat speciálním XML dotazem

V odpovědi na tento dotaz uživatel dostane pro každý vstupní element article odpovídající element **article**, kde je uveden výsledek importu dané zásilky.

V případě, že byl import zásilky úspěšný, je v elementu **article** šest (případně osm nebo devět) elementů

- **• order\_number** přidělené číslo zásilky v rámci WE|DO
- **• reference\_number** referenční číslo zásilky; buď bylo uvedeno zákazníkem nebo bylo také přiděleno
- **• barcode** seznam čárových kodů jednotlivých balíků zásilky
- **• sorting\_code** třídící kód zásilky (pro logistické účely WE|DO)
- **• product\_name** označení produktu, který byl aplikován na zásilku (dle ceníku WE|DO)
- **• delivery\_price, delivery\_price\_currency** pokud ma uživatel oprávnění na zobrazení ceny za přepravu zásilky, obsahuje odpověd tyto dva elementy s cenou za přepravu a její měnou (CZK nebo EUR)
- **• zpl** zpl kód pro štítek
- **• code** návratový kód s hodnotou 0

V případě, že import nebyl úspěšný, je v elementu **article** element **error**, kde je uveden důvod chyby a element **code** s návratovou hodnotou 1.

V případě, že je požadováno automatické odeslání importovaných zásilek do centrálního systému WE|DO (element **option** atribut **auto\_complete**), v odpovědi je uveden element **batch**, kde je uvedeno označení manifestu, ve kterém byly zásilky odeslány do centrálního systému WE|DO, identifikátor manifestu a URL, kde je možno stáhnout předávací protokol. Ve vyjímečných situacích se může z důvodu vytížení centrálního systému WE|DO, že se dávku s importovanými zásilkami nepodařilo automaticky odeslat. V takovém případě je v elementu **batch** navíc obsažen element **error**, kde ja tato informace uvedena a je potřeba dávku odeslat ručně z AZ.

```
<?xml version="1.0" encoding="utf-8"?>
<request name="import_article">
     <auth username="test" password="test"/>
     <option name="transaction" value="no"/>
     <option name="auto_complete" value="yes"/>
     <article>
         <receiver>
             <external_id>12345</external_id>
             <name>IN TIME spedice</name>
             <street>Dopravaku 723</street>
             <city>Praha 8</city>
             <postal_code>18400</postal_code>
             <state>CZ</state>
             <firstname>Marek</firstname>
            <surname>Pihrt</surname>
             <email>marek.pihrt@intime.cz</email>
             <phone>111111111</phone>
             <mobile>222222222</mobile>
             <fax>333333333</fax>
             <note>majitel spolecnosti</note>
         </receiver>
        <reference_number>9999999</reference_number>
         <package_count>3</package_count>
        <package_number>123456</package_number>
         <package_number>123457</package_number>
         <package_number>123458</package_number>
         <weight>5,50</weight>
         <volumetric_weight>0,51</volumetric_weight>
         <value>1000</value>
         <comment>prosim co nejrychleji</comment>
         <additional_service name="cash_on_delivery" value="250,50"/>
         <additional_service name="document_back" value="yes"/>
         <additional_service name="document_back_note" value="kontr. OP"/>
         <additional_service name="insurance" value="yes"/>
         <additional_service name="phone_notification" value="yes"/>
         <additional_service name="phone_notification_number" value="601123456"/>
         <additional_service name="sms_notification" value="no"/>
         <additional_service name="email_notification" value="yes"/>
         <additional_service name="email_notification_address" value="novak@seznam.cz"/>
        \leqadditional_service name="carry" value="no"/>
         <additional_service name="loss" value="no"/>
         <additional_service name="pay_by_receiver" value="no"/>
         <additional_service name="authentication" value="yes"/>
         <additional_service name="authentication_note" value="Prosim zkontrolovat OP"/>
     </article>
     <article>
         <receiver>
             <external_id>12345</external_id>
             <name>IN TIME spedice</name>
            <street>Dopravaku 723</street>
             <city>Praha 8</city>
             <postal_code>18400</postal_code>
             <state>CZ</state>
             <firstname>Marek</firstname>
             <surname>Pihrt</surname>
             <email>marek.pihrt@intime.cz</email>
         </receiver>
         <reference_number>999999</reference_number>
         <package_count>3</package_count>
        \langle \text{weight}\rangle = 5 \dots />
         <value>1000</value>
         <comment>prosim co nejrychleji</comment>
     </article>
\langle request>
```

```
<?xml version="1.0" encoding="utf-8"?>
<response name="import_article">
    <article>
         <error>Zákazník nemá Odnos povolen, zásilku nelze uložit.</error>
        <code>1</code>
     </article>
     <article>
         <order_number>01200000072</order_number>
        <reference_number>042077</reference_number>
         <barcode>012S00000072*001003</barcode>
         <barcode>012S00000072*002003</barcode>
         <barcode>012S00000072*003003</barcode>
         <sorting_code>_NOCODE</sorting_code>
         <product_name>M-24-CZ</product_name>
         <delivery_price>100</delivery_price>
         <delivery_price_currency>CZK</delivery_price_currency>
        <code>0</code>
     </article>
     <batch>
         <id>123456</id>
         <number>IT-012-20100415012045</number>
         <protocol_url>http://www.intime.cz/protocol.html</protocol_url>
     </batch>
     <status>
        <code>0</code>
         <message>Požadavek byl úspěšně přijat.</message>
     </status>
</response>
```
# **2. Změna parametrů existující zásilky v AZ**

Pomocí tohoto dotazu může uživatel AZ změnit některé parametry zásilek existujících v AZ.

#### **element** *request*

**•** atribut **name** musí být nastaven na edit\_article

Uživatel se může rozhodnout, jestli se má editace zásilek provézt pouze jako celek (v případě, že se editace některé zásilky nepovede, tak se neuloží změna žádné zásilky) nebo jestli se má editace zásilky provádět jednotlivě.

#### **element** *option*

- **• atribut** *transaction*
	- **• yes** uložení parametrů zásilky se provede pouze když je úspěšný pro všechny zásilky
	- **• no** uložení parametrů zásilky se provede pro každou jednotlivou zásilku

Pokud chce uživatel pro každou upravenou zásilku zaslat ZPL kód pro vytisknutí štítku na speciální tiskárně čárových kódů.

- **• atribut** *zpl\_code*
	- **• yes** XML odpověď bude obsahovat element **zpl**, kde bude vygenerovaný ZPL kód pro tiskárnu
	- **• no** XML odpověď nebude obsahovat element **zpl**

Uživatel se může rozhodnout, jestli se mají upravované zásilky rovnou z AZ odeslat do centrálního systému WE|DO CZ s.r.o. ke zpracování nebo jestli se mají pouze uložit měněné parametry do AZ.

- **• atribut** *auto\_complete*
	- **• yes** upravované zásilky budou rovnou odeslány do WE|DO
	- **• no** upravované zásilky budou pouze uloženy do AZ

Dále následuje seznam zásilek, pro které se budou upravovat parametry

### **element** *article*

- **•** tento element je v požadavku tolikrát, pro kolik zásilek chce uživatel upravit parametry
- **•** každý element article může dále obsahovat tyto elementy:
	- **• order\_number** varchar(255), **povinný element**, unikátní číslo zásilky, definuje pro jakou zásilku se budou upravovat parametry
	- **• weight** float (čárka, max. dvě desetinná místa); nová váha zásilky, která se má uložit u zásilky v kg
	- **• value** float (čárka, max. dvě desetinná místa); nová celková hodnota zásilky
	- **• cash\_on\_delivery**  float (čárka, max. dvě desetinná místa); nová hodnota dobírky pro výběr od příjemce zásilky

V odpovědi na tento dotaz uživatel dostane pro každý vstupní element **article** odpovídající element **article**, kde je uveden výsledek změny parametrů zásilky.

V případě, že byla změna zásilky úspěšná, jsou v elementu **article** tři (případně čtyři) elementy:

- **• order\_number** číslo zásilky v rámci WE|DO (stejné jako v požadavku)
- **• product\_name** označení produktu, který byl aplikován na zásilku (dle ceníku WE|DO)
- **• zpl** zpl kód pro štítek
- **• code** návratový kód s hodnotou 0

V případě, že bylo přidání balíků k zásilce neúspěšné, je v elementu **article** element **error**, kde je uveden důvod chyby a element **code** s návratovou hodnotou 1.

V případě, že je požadováno automatické odeslání upravovaných zásilek do centrálního systému WE|DO (element **option** atribut **auto\_complete**), v odpovědi je uveden element **batch**, kde je uvedeno označení manifestu, ve kterém byly zásilky odeslány do centrálního systému WE|DO. Ve vyjímečných situacích se může z důvodu vytížení centrálního systému WE|DO, že se dávku s importovanými zásilkami nepodařilo automaticky odeslat. V takovém případě je v elementu **batch** navíc obsažen element **error**, kde ja tato informace uvedena a je potřeba dávku odeslat ručně z AZ.

# **</> Příklad XML požadavku:**

```
<?xml version="1.0" encoding="utf-8"?>
<request name="edit_article">
    -<br><auth username="test" password="test"/>
     <option name="auto_complete" value="yes"/>
     <option name="transaction" value="no"/>
     <option name="zpl_code" value="no"/>
     <article>
         <order_number>01200123456</order_number>
         <weight>70</weight>
         <value>100,50</value>
         <cash_on_delivery>100,50</cash_on_delivery>
     </article>
\langle request>
```

```
<?xml version="1.0" encoding="utf-8"?>
<response name="edit_article">
     <article>
         <order_number>01200123456</order_number>
         <product_name>M-24-CZ</product_name>
        <code>0</code>
     </article>
     <batch>
         <id>12345</id>
         <number>IT-012-20110101235959</number>
     </batch>
     <status>
        <code>0</code>
          <message>Požadavek byl úspěšně přijat.</message>
    \langle/status>
\langle/response>
```
# **3. Přidání balíku k existující zásilce v AZ**

Pomocí tohoto dotazu může uživatel AZ přidat k existujícím zásilkám v AZ libovolný počet balíků.

### **element** *request*

**•** atribut **name** musí být nastaven na article\_add\_package

Uživatel se může rozhodnout, jestli se má přidání balíků k zásilkám provézt pouze jako celek (v případě, že se přidání balíků k některé zásilce nepovede, tak se nepřidá žádný balík) nebo jestli se má přidávat každý balík jednotlivě.

#### **element** *option*

- **• atribut** *transaction*
	- **• yes** přidání balíků se provede pouze když je úspěšný pro všechny zásilky
	- **• no** přidání balíků se provede pro každou jednotlivou zásilku

Pokud chce uživatel pro každý přidaný balík zaslat ZPL kód pro vytisknutí štítku na speciální tiskárně čárových kódů.

- **• atribut** *zpl\_code*
	- **• yes** XML odpověď bude obsahovat element **zpl**, kde bude pro každý balík vygenerovaný ZPL kód pro tiskárnu
	- **• no** XML odpověď nebude obsahovat element **zpl**

Dále následuje seznam zásilek, pro které se budou přidávat balíky.

#### **element** *article*

- **•** tento element je v požadavku tolikrát, pro kolik zásilek chce uživatel přidat balík
- **•** každý element **article** může dále obsahovat tyto elementy:
	- **• order\_number** varchar(255), **povinný element**, unikátní číslo zásilky, definuje pro jakou zásilku se bude přidávat balík
	- **• package\_count** integer, **povinný element**, počet balíků, které se mají k zásilce přidat
	- **• package\_number** varchar(50); volitelné číslo balíku zákazníka; pokud je uvedeno, je nutné aby počet elementů odpovídal počtu balíku v elementu package\_count
	- **• weight** float (čárka, max. dvě desetinná místa); váha, která se má přidat k celkové váze zásilky v kg
	- **• volumetric\_weight** float (čárka, max. dvě desetinná místa); volumetrická váha, která se má přidat k celkové volumetrické váze zásilky

V odpovědi na tento dotaz uživatel dostane pro každý vstupní element **article** odpovídající element **article**, kde je uveden výsledek přidání balíků k dané zásilce.

V případě, že bylo přidání balíku k zásilce úspěšné, jsou v elementu **article** čtyři elementy (případně pět elementů):

- **• order\_number** číslo zásilky v rámci WE|DO (stejné jako v požadavku)
- **• barcode** seznam čárových kódů přidávaných balíků zásilky
- **• product\_name** označení produktu, který byl aplikován na zásilku (dle ceníku WE|DO)
- **• zpl**  zpl kód pro štítek
- **• code** návratový kód s hodnotou 0

V případě, že bylo přidání balíků k zásilce neúspěšné, je v elementu **article** element **error**, kde je uveden důvod chyby a element **code** s návratovou hodnotou 1.

### **</> Příklad XML požadavku:**

```
<?xml version="1.0" encoding="utf-8"?>
<request name="article_add_package">
    <auth username="test" password="test"/>
    <option name="transaction" value="yes"/>
   <option name="zpl code" value="no"/>
     <article>
         <order_number>01200201451</order_number>
         <package_count>1</package_count>
         <package_number>123456</package_number>
         <weight>1</weight>
         <volumetric_weight>2</volumetric_weight>
     </article>
</request>
```

```
<?xml version="1.0" encoding="utf-8"?>
<response name="article_add_package">
     <article>
         <order_number>01200201451</order_number>
         <barcode>012S00201451*004000</barcode>
         <product_name>M-24-CZ</product_name>
        <code>0</code>
     </article>
    \langlestatus\rangle<code>0</code>
         <message>Požadavek byl úspěšně přijat.</message>
    </status>
</response>
```
# **4. Odebrání balíku z existující zásilky v AZ**

Pomocí tohoto dotazu může uživatel AZ odebrat z existujících zásilek v AZ libovolný počet balíků.

### **element** *request*

**•** atribut **name** musí být nastaven na article\_remove\_package

Uživatel se může rozhodnout, jestli se má odebrání balíků ze zásilek provézt pouze jako celek (v případě, že se odebrání balíků z některé zásilky nepovede, tak se neodebere žádný balík) nebo jestli se má odebírat každý balík jednotlivě.

#### **element** *option*

- **• atribut** *transaction*
	- **• yes** odebrání balíků se provede pouze když je úspěšný pro všechny zásilky
	- **• no** odebrání balíků se provede pro každou jednotlivou zásilku

Pokud chce uživatel pro zbývající balíky zaslat ZPL kód pro vytisknutí štítku na speciální tiskárně čárových kódů.

- **• atribut** *zpl\_code*
	- **• yes** XML odpověď bude obsahovat element **zpl**, kde bude pro každý zbývající balík zásilky vygenerovaný ZPL kód pro tiskárnu
	- **• no** XML odpověď nebude obsahovat element **zpl**

Dále následuje seznam zásilek, u kterých se budou odebírat balíky.

### **element** *article*

- **•** tento element je v požadavku tolikrát, pro kolik zásilek chce uživatel odebírat balík
- **•** každý element article může dále obsahovat tyto elementy:
	- **• order\_number** varchar(255), **povinný element**, unikátní číslo zásilky, definuje pro jakou zásilku se bude odebírat balík
	- **• package\_count** integer, **povinný element**, počet balíků, které se mají od zásilky odebrat; po odebrání balíků musí u zásilky alespoň jeden balík zůstat
	- **• weight** float (čárka, max. dvě desetinná místa); váha, která se má odečíst od celkové váhy zásilky v kg; po odečtení váhy musí váha zásilky zůstat větší než nula
	- **• volumetric\_weight** float (čárka, max. dvě desetinná místa); volumetrická váha, která se má odečíst od celkové volumetrické váhy zásilky; po odečtení váhy musí váha zásilky zůstat větší než nula

V odpovědi na tento dotaz uživatel dostane pro každý vstupní element **article** odpovídající element **article**, kde je uveden výsledek odebrání balíků od dané zásilky.

V případě, že bylo odebrání balíku ze zásilky úspěšné, jsou v elementu **article** čtyři (případně pět) elementy:

- **• order\_number** číslo zásilky v rámci WE|DO (stejné jako v požadavku)
- **• barcode** seznam čárových kódů zbývajících balíků zásilky
- **• product\_name** označení produktu, který byl aplikován na zásilku (dle ceníku WE|DO)
- **• zpl** zpl kód pro štítek
- **• code** návratový kód s hodnotou 0

V případě, že bylo odebrání balíků ze zásilky neúspěšné, je v elementu **article** element **error,** kde je uveden důvod chyby a element **code** s návratovou hodnotou 1.

# **</> Příklad XML požadavku:**

```
<?xml version="1.0" encoding="utf-8"?>
<request name="article_remove_package">
    -<br><auth username="test" password="test"/>
     <option name="transaction" value="yes"/>
    <option name="zpl code" value="no"/>
     <article>
         <order_number>01200201451</order_number>
         <package_count>1</package_count>
        \langle weight>1/\text{weight}\rangle <volumetric_weight>2</volumetric_weight>
     </article>
\langle request>
```

```
<?xml version="1.0" encoding="utf-8"?>
<response name="article_remove_package">
     <article>
         <order_number>01200201451</order_number>
         <barcode>012S00201451*001000</barcode>
         <product_name>M-24-CZ</product_name>
        <code>0</code>
     </article>
     <status>
        <code>0</code>
         <message>Požadavek byl úspěšně přijat.</message>
     </status>
</response>
```
# **5. Získání stavu existující zásilky v AZ**

Pomocí tohoto dotazu může uživatel AZ zjistit stav existující zásilky v AZ.

#### **element** *request*

**•** atribut **name** musí být nastaven na get\_article

Pokud chce uživatel pro balíky zásilky zaslat ZPL kód pro vytisknutí štítku na speciální tiskárně čárových kódů.

- **• atribut** *zpl\_code*
	- **• yes** XML odpověď bude obsahovat element **zpl**, kde bude pro každý zbývající balík zásilky vygenerovaný ZPL kód pro tiskárnu
	- **• no** XML odpověď nebude obsahovat element **zpl**

Dále následuje seznam zásilek, pro které chce uživatel získat jejich stav.

#### **element** *article*

- **•** tento element je v požadavku tolikrát, pro kolik zásilek chce uživatel získat stav
- **•** každý element article musí dále obsahovat tento element pro identifikaci zásilky:
	- **• order\_number** varchar(255), unikátní číslo zásilky v rámci AZ; toto číslo bylo uživateli přiděleno při požadavku na vytvoření zásilky

V odpovědi na tento dotaz uživatel dostane pro každý vstupní element **article** odpovídající element **article**, kde jsou uvedeny informace o uložené zásilce.

V případě, že zásilka existuje, je v elementu **article** osm (deset) elementů:

- **• order\_number** přidělené číslo zásilky v rámci WE|DO
- **• reference\_number** referenční číslo zásilky; buď bylo uvedeno zákazníkem nebo bylo také přiděleno
- **• barcode** seznam čárových kodů jednotlivých balíků zásilky
- **• sorting\_code** třídící kód zásilky (pro logistické účely WE|DO)
- **• product\_name** označení produktu, který byl aplikován na zásilku (dle ceníku WE|DO)
- **• delivery\_price, delivery\_price\_currency** pokud má uživatel oprávnění na zobrazení ceny za přepravu zásilky, obsahuje odpověd tyto dva elementy s cenou za přepravu a její měnou (CZK nebo EUR)
- **• code** návratový kód s hodnotou 0
- **• state** aktuální stav zásilky; jedna z následujících hodnot: CREATED, DELIVERING, DELIVERED, DELETED
- **• state\_time** datum a čas aktuálního stavu zásilky ve formátu YYYY-MM-DD HH:mm:ss
- **• zpl** zpl kód pro štítek

V případě, že zásilka neexistuje, je v elementu **article** element **error**, kde je uveden element **code** s návratovou hodnotou 1.

```
<?xml version="1.0" encoding="utf-8"?>
<request name="get_article">
     <auth username="test" password="test"/>
     <article>
         <order_number>01200000204</order_number>
     </article>
\langle request>
```

```
<?xml version="1.0" encoding="utf-8"?>
<response name="get_article">
     <article>
         <order_number>01200000204</order_number>
        <code>0</code>
        <reference_number>9999999</reference_number>
         <barcode>012S00000204*001000</barcode>
         <barcode>012S00000204*002000</barcode>
         <barcode>012S00000204*003000</barcode>
         <sorting_code>S110800</sorting_code>
         <product_name>M-24-CZ</product_name>
         <delivery_price>370</delivery_price>
         <delivery_price_currency>CZK</delivery_price_currency>
        <state>CREATED</state>
        <state_time>2013-02-18 21:41:16</state_time>
     </article>
     <status>
        <code>0</code>
         <message>Požadavek byl úspěšně přijat.</message>
     </status>
</response>
```
# **6. Smazání existující zásilky v AZ**

Pomocí tohoto dotazu může uživatel AZ smazat vybrané zásilky uložené v AZ, které ještě nebyly odeslány ke zpracování do WE|DO.

### **element** *request*

**•** atribut **name** musí být nastaven na delete\_article

Uživatel se může rozhodnout, jestli se má smazání zásilek provézt pouze jako celek (v případě, že nějakou zásilku nelze smazat, tak se nesmaže žádná zásilka) nebo jestli se má smazat každá zásilka jednotlivě.

#### **element** *option*

- **• atribut** *transaction*
	- **• yes smazání** zásilek se provede pouze když je úspěšné pro všechny zásilky
	- **• no** smazání zásilek se provede pro každou jednotlivou zásilku

Dále následuje seznam mazaných zásilek.

#### **element** *article*

- **•** tento element je v požadavku tolikrát, kolik zásilek chce uživatel smazat
- **•** každý element article může dále obsahovat tyto elementy:
	- **• order\_number** varchar(255), **povinný element**, unikátní číslo zásilky, definuje jaká zásilka se má smazat

V odpovědi na tento dotaz uživatel dostane pro každý vstupní element **article** odpovídající element **article**, kde je uveden výsledek smazání dané zásilky.

V případě, že bylo smazání zásilky úspěšné, jsou v elementu **article** dva elementy

- **• order\_number** číslo zásilky v rámci WE|DO (stejné jako v požadavku)
- **• code** návratový kód s hodnotou 0

V případě, že smazání nebylo úspěšné, je v elementu **article** element **error,** kde je uveden důvod chyby a element **code** s návratovou hodnotou 1.

```
<?xml version="1.0" encoding="utf-8"?>
<request name="delete_article">
 <auth username="test" password="test"/>
 <option name="transaction" value="no"/>
     <article>
        <order_number>01200201460</order_number>
     </article>
     <article>
         <order_number>01200201449</order_number>
     </article>
</request>
```

```
<?xml version="1.0" encoding="utf-8"?>
<response name="delete_article">
     <article>
         <error>Neexistující zásilka.</error>
        <code>1</code>
     </article>
     <article>
         <order_number>01200201449</order_number>
        <code>0</code>
     </article>
     <status>
        <code>0</code>
         <message>Požadavek byl úspěšně přijat.</message>
     </status>
</response>
```
# **7. Rezervace svozu zásilek**

Pomocí tohoto dotazu může uživatel, který nemá nastaveny providelné svozy zásilek k doručení do WE|DO, objednat svoz zásilek. Svoz zásilek se objednává na konkrétní datum a svoz lze objednat na následující pracovní den nebo na pozdější termín.

#### **element** *request*

**•** atribut **name** musí být nastaven na import\_transportreservation

Uživatel se může rozhodnout, jestli se má import rezervací svozu provézt pouze jako celek (v případě, že se import nějaké rezervace svozu nepovede, tak se neimportuje žádná rezervace svozu) nebo jestli se má importovat každá rezervace svozu jednotlivě.

#### **element** *option*

- **• atribut** *transaction*
	- **• yes** import se provede pouze když je úspěšný pro všechny rezervace svozu
	- **• no** import se provede pro každou jednotlivou rezervaci svozu

Pokud má uživatel povoleno importovat rezervace svozu pro více zákazníků, musí specifikovat zákazníka, pro kterého chce rezervace svozu importovat.

- **• atribut** *customer*
	- **• value** ID zákazníka; seznam ID povolených zákazníků lze získat od technické podpory WE|DO

Pokud má uživatel povoleno importovat rezervace svozu pro více svozových míst, musí specifikovat svozové místo, pro které chce rezervace svozu importovat.

### **• atribut** *department*

 **• value** – ID svozového místa; seznam ID povolených svozových míst lze získat od technické podpory WE|DO

Dále následuje seznam importovaných rezervací svozu.

#### **element** *transportreservation*

- **•** tento element je v požadavku tolikrát, kolik rezervací svozu chce uživatel importovat
- **•** každý element transportreservation může dále obsahovat tyto elementy:
	- **• date** požadovaný datum svozu; **povinné pole**

V odpovědi na tento dotaz uživatel dostane pro každý vstupní element **transportreservation** odpovídající element **transportreservation**, kde je uveden výsledek importu dané rezervace svozu.

V případě, že byl import rezervace svozu úspěšný, jsou v elementu **transportreservation** tři elementy

- **• id** přidělený identifikátor v rámci WE|DO
- **• date** požadovaný datum svozu
- **• code** návratový kód s hodnotou 0

V případě, že import nebyl úspěšný, je v elementu **transportreservation** element **error,** kde je uveden důvod chyby a element **code** s návratovou hodnotou 1.

# **</> Příklad XML požadavku:**

```
<?xml version="1.0" encoding="utf-8"?>
<request name="import_transportreservation">
     <auth username="test" password="test"/>
     <option name="transaction" value="no"/>
     <transportreservation>
         <date>2014-11-11</date>
    </transportreservation>
</request>
```

```
<?xml version="1.0" encoding="utf-8"?>
<response name="import_transportreservation">
    <transportreservation>
        <id>1234567</id>
        <date>2014-11-11</date>
        <code>0</code>
    </transportreservation>
     <status>
        <code>0</code>
         <message>Požadavek byl úspěšně přijat.</message>
    </status>
</response>
```
# **8. Zrušení rezervace svozu zásilek**

Pomocí tohoto dotazu může uživatel zrušit objednaný nepravidelný svoz zásilek. Zrušit lze svoz minimálně jeden pracovní den dopředu.

#### **element** *request*

**•** atribut **name** musí být nastaven na delete\_transportreservation

Uživatel se může rozhodnout, jestli se má zrušení rezervací svozu provézt pouze jako celek (v případě, že se zrušení nějaké rezervace svozu nepovede, tak se nezruší žádná rezervace svozu) nebo jestli se má zrušit každá rezervace svozu jednotlivě.

#### **element** *option*

- **• atribut** *transaction*
	- **• yes zrušení** se provede pouze když je úspěšné pro všechny rezervace svozu
	- **• no** zrušení se provede pro každou jednotlivou rezervaci svozu

Pokud má uživatel povoleno rušit rezervace svozu pro více zákazníků, musí specifikovat zákazníka, pro kterého chce rezervace svozu zrušit.

- **• atribut** *customer*
	- **• value** ID zákazníka; seznam ID povolených zákazníků lze získat od technické podpory WE|DO

Pokud má uživatel povoleno rušit rezervace svozu pro více svozových míst, musí specifikovat svozové místo, pro které chce rezervace svozu zrušit.

- **• atribut** *department*
	- **• value** ID svozového místa; seznam ID povolených svozových míst lze získat od technické podpory WE|DO

Dále následuje seznam rušených rezervací svozu.

#### **element** *transportreservation*

- **•** tento element je v požadavku tolikrát, kolik rezervací svozu chce uživatel zrušit
- **•** každý **element transportreservation** může dále obsahovat tyto elementy (jeden z nich musí být uveden):
	- **• id** interní identikátor v rámci WE|DO
	- **• date** požadovaný datum svozu

V odpovědi na tento dotaz uživatel dostane pro každý vstupní element **transportreservation** odpovídající element **transportreservation**, kde je uveden výsledek zrušení dané rezervace svozu.

V případě, že bylo zrušení rezervace svozu úspěšné jsou v elementu **transportreservation** tři elementy

- **• id** přidělený identifikátor v rámci WE|DO
- **• date** datum zrušené rezervace svozu
- **• code** návratový kód s hodnotou 0

V případě, že zrušení nebylo úspěšné, je v elementu **transportreservation** element **error**, kde je uveden důvod chyby a element **code** s návratovou hodnotou 1.

# **</> Příklad XML požadavku:**

```
<?xml version="1.0" encoding="utf-8"?>
<request name="delete_transportreservation">
     <auth username="test" password="test"/>
     <option name="transaction" value="no"/>
     <transportreservation>
         <date>2014-11-11</date>
    </transportreservation>
</request>
```

```
<?xml version="1.0" encoding="utf-8"?>
<response name="delete_transportreservation">
    <transportreservation>
        <id>1234567</id>
        <date>2014-11-11</date>
        <code>0</code>
    </transportreservation>
     <status>
        <code>0</code>
         <message>Požadavek byl úspěšně přijat.</message>
    </status>
</response>
```
# **9. Odeslání zásilek do WE|DO**

Pomocí tohoto dotazu může uživatel AZ odeslat vybrané zásilky uložené v AZ ke zpracování do WE|DO.

### **element** *request*

**•** atribut **name** musí být nastaven na complete\_article

Uživatel se může rozhodnout, jestli se má odeslání zásilek provézt pouze jako celek (v případě, že nějakou zásilku nelze odeslat, tak se neodešle žádná zásilka) nebo jestli se má odesílat každá zásilka jednotlivě.

### **element** *option*

- **• atribut** *transaction*
	- **• yes** odeslání zásilek se provede pouze když je úspěšné pro všechny zásilky
	- **• no** odeslání zásilek se provede pro každou jednotlivou zásilku

Dále následuje seznam odesílaných zásilek.

#### **element** *article*

- **•** tento element je v požadavku tolikrát, kolik zásilek chce uživatel odeslat ke zpracování
- **•** každý element article může dále obsahovat tyto elementy:
	- **• order\_number**  varchar(255), **povinný element**, unikátní číslo zásilky, definuje jaká zásilka se má odeslat

V odpovědi na tento dotaz uživatel dostane pro každý vstupní element **article** odpovídající element **article**, kde je uveden výsledek odeslání dané zásilky.

V případě, že bylo odeslání zásilky úspěšné, jsou v elementu **article** dva elementy

- **• order\_number** číslo zásilky v rámci WE|DO (stejné jako v požadavku)
- **• code** návratový kód s hodnotou 0

V elementu **batch** je potom identifikátor dávky (**id**), její označení (**number**) a URL, kde je možno stáhnout předávací protokol (**protokol\_url**).

V případě, že odeslání nebylo úspěšné, je v elementu **article** element **error**, kde je uveden důvod chyby a element **code** s návratovou hodnotou 1.

```
<?xml version="1.0" encoding="utf-8"?>
<request name="complete_article">
     <auth username="test" password="test"/>
     <option name="transaction" value="no"/>
     <article>
         <order_number>01200201460</order_number>
     </article>
     <article>
         <order_number>01200201449</order_number>
     </article>
     <article>
         <order_number>01200201450</order_number>
     </article>
</request>
```

```
<?xml version="1.0" encoding="utf-8"?>
<response name="complete_article">
     <article>
         <error>Neexistující zásilka.</error>
        <code>1</code>
     </article>
     <article>
         <order_number>01200201449</order_number>
        <code>0</code>
     </article>
     <article>
         <order_number>01200201450</order_number>
        <code>0</code>
     </article>
     <batch>
         <id>12345</id>
         <number>IT-012-20110316205019</number>
         <protocol_url>http://www.intime.cz/protocol.html</protocol_url>
     </batch>
     <status>
        <code>0</code>
         <message>Požadavek byl úspěšně přijat.</message>
     </status>
</response>
```
# **10. Získání seznamu boxů**

Pomocí tohoto dotazu může uživatel AZ získat seznam boxů, které lze použít jako místo vyzvednutí v případě využití produktu WE|DO box.

### **element** *request*

**•** atribut **name** musí být nastaven na get\_box

### **element** *option*

- **• atribut** *state*
	- **• CZ** v odpovědi budou obsaženy boxy pro Českou republiku
	- **• SK** v odpovědi budou obsaženy boxy pro Slovenskou republiku

V odpovědi na tento dotaz uživatel dostane seznam boxů.

Každý box je reprezentován elementem **box**, kde jsou uvedeny parametry boxu:

- **• id** identifikátor boxu
- **• code** kód boxu
- **• street**  ulice boxu
- **• number** číslo popisné boxu
- **• town**  město boxu
- **• postal\_code** PSČ boxu
- **• gps\_lat** GPS latitude souřadnice
- **• gps\_lng**  GPS longitude souřadnice
- **• location** popis umístění boxu

```
<?xml version="1.0" encoding="utf-8"?>
<request name="get_box">
 <auth username="test" password="test"/>
 <option name="state" value="CZ"/>
\langle request>
```

```
<?xml version="1.0" encoding="utf-8"?>
<response name="get_box">
     <packmachine>
         <id>2279</id>
        <code>CZBRN0916</code>
         <name>CZBRN0916</name>
         <street>Kamenice</street>
         <number>745/1</number>
        <town>Brno</town>
         <postal_code>625 00</postal_code>
        \frac{1}{\text{sps}} lat>49.20916</gps_lat>
         <gps_lng>16.68712</gps_lng>
         <location>sousední budova napravo od Albertu</location>
     </packmachine>
     <status>
        <code>0</code>
         <message>Požadavek byl úspěšně přijat.</message>
     </status>
</response>
```
# **11. Získání seznamu produktů**

Pomocí tohoto dotazu může uživatel AZ získat seznam produktů, které lze použít při importu zásilek.

#### **element** *request*

**•** atribut **name** musí být nastaven na get\_product

V odpovědi na tento dotaz uživatel dostane seznam produktů, které může použít pro svojí registraci při importu zásilek. Každý produkt je reprezentován elementem **product**, kde jsou uvedeny parametry produktu:

- **• id** identifikátor produktu
- **• name** označení produktu
- **• short\_name** zkratka produktu (tento identifikátor se používá se při importu zásilky)
- **• state\_code** zkratka státu příjemce zásilky, pro který je produkt použitelný
- **• weight\_to** maximální váha balíku zásilky, pro kterou lze produkt použít (váha balíku se vypočítává jako průměr ze zadané celkové váhy a počtu baliků zásilky)

# **</> Příklad XML požadavku:**

```
<?xml version="1.0" encoding="utf-8"?>
<request name="get_product">
     <auth username="test" password="test"/>
\langle request>
```

```
<?xml version="1.0" encoding="utf-8"?>
<response name="get_product">
    <product>
        \langleid>51</id>
         <name>Small Colli 24-CZ - hmotnost do 1kg</name>
         <short_name>S-24-CZ</short_name>
         <state_code>CZ</state_code>
         <weight_to>1</weight_to>
    </product>
     <status>
        <code>0</code>
         <message>Požadavek byl úspěšně přijat.</message>
     </status>
</response>
```
# **12. Získání seznamu míst pro osobní odběr**

Pomocí tohoto dotazu může uživatel AZ získat seznam míst pro osobní odběr zásilek, které lze použít jako místo vyzvednutí v případě požadavku na osobní odběr (místo doručení kurýrem).

#### **element** *request*

**•** atribut **name** musí být nastaven na get\_takeover\_place

V odpovědi na tento dotaz uživatel dostane seznam míst pro osobní odběr. Každé místo pro osobní odběr je reprezentováno elementem **takeover\_place**, kde jsou uvedeny parametry místa pro osobní odběr:

- **• id** identifikátor místa
- **• name** označení místa
- **• address** adresa místa

# **</> Příklad XML požadavku:**

```
<?xml version="1.0" encoding="utf-8"?>
<request name="get_takeover_place">
    <auth username="test" password="test"/>
</request>
```

```
<?xml version="1.0" encoding="utf-8"?>
<response name="get_takeover_place">
    <takeover_place>
        <id>1</id>
         <name>IN TIME Praha</name>
         <address>Ke Zdibsku 1, Praha 9</address>
     </takeover_place>
     <status>
        <code>0</code>
         <message>Požadavek byl úspěšně přijat.</message>
     </status>
</response>
```
# **13. Získání seznamu výdejních míst**

Pomocí tohoto dotazu může uživatel AZ získat seznam výdejních míst, které lze použít jako místo vyzvednutí v případě využití produktu WE|DO pup.

### **element** *request*

**•** atribut **name** musí být nastaven na get\_pup\_branch

#### **element** *option*

- **• atribut** *state*
	- **• CZ** v odpovědi budou obsaženy výdejní místa pro Českou republiku
	- **• SK** v odpovědi budou obsaženy výdejní místa pro Slovenskou republiku

Pokud není tento element uveden, jsou v odpovědi obsaženy výdejní místa pro Českou republiku.

V odpovědi na tento dotaz uživatel dostane seznam výdejních míst. Každý výdejní místo je reprezentováno elementem **pup\_branch**, kde jsou uvedeny parametry výdejního místa:

- **• id** identifikátor výdejního místa
- **• name** označení výdejního místa
- **• street** ulice výdejního místa
- **• number**  číslo popisné výdejního místa
- **• town** město výdejního místa
- **• postal\_code** PSČ výdejního místa
- **• gps\_lat** GPS latitude výdejního místa
- **• gps\_lng** GPS longitude výdejního místa
- **• location** popis umístění výdejního místa

```
<?xml version="1.0" encoding="utf-8"?>
<request name="get_pup_branch">
 <auth username="test" password="test"/>
 <option name="state" value="CZ"/>
\langle request>
```

```
<?xml version="1.0" encoding="utf-8"?>
<response name="get_pup_branch">
     <pup_branch>
        <id>5</id>
         <name>VM00005</name>
         <street>Boleslavská</street>
         <number>1452</number>
         <town>Brandýs nad Labem-Stará Boleslav</town>
         <postal_code>250 01</postal_code>
        <gps lat>50.197725</gps lat>
        \frac{1}{9} <gps_lng>14.678762</gps_lng>
         <location>trafika u autobusového nádraží</location>
     </pup_branch>
     <status>
        <code>0</code>
         <message>Požadavek byl úspěšně přijat.</message>
     </status>
</response>
```
# **Modul sklad**

**Zákazníci, kteří mají s firmou WE|DO smlouvu o uskladnění zboží přímo v prostorách WE|DO, mohou využít následujících požadavků na operace s uskladněnými položkami.**

# **14. Import příjemky na sklad**

Pomocí tohoto dotazu může uživatel AZ vytvořit příjemky na uvedené zboží, které bude doručeno do skladu WE|DO. Tuto příjemku potom pracovníci WE|DO při převzetí zboží potvrdí a od té chvíle budou dané kusy k dispozici pro expedici k příjemcům zákazníka.

### **element** *request*

**•** atribut **name** musí být nastaven na import\_receipt

Uživatel se může rozhodnout, jestli se má vytvoření příjemek provézt pouze jako celek (v případě, že nějakou příjemku nelze vytvořit, tak se nevytvoří žádná příjemka) nebo jestli se má vytvořit každá příjemka jednotlivě.

### **element** *option*

- **• atribut** *transaction*
	- **• yes** vytvoření příjemek se provede pouze když je úspěšné pro všechny příjemky
	- **• no** vytvoření příjemek se provede pro každou jednotlivou příjemku

Pokud má uživatel povoleno vytvářet příjemky pro více zákazníků, musí specifikovat zákazníka, pro kterého chce příjemky vytvářet.

- **• atribut** *customer*
	- **• value** ID zákazníka; seznam ID povolených zákazníků lze získat od technické podpory WE|DO

Pokud má uživatel povoleno vytvářet příjemky pro více svozových míst (skladů), musí specifikovat svozové místo (sklad), pro které chce příjemky vytvářet.

- **• atribut** *department*
	- **• value** ID svozového místa; seznam ID povolených svozových míst lze získat od technické podpory WE|DO

Dále následuje seznam vytvářených příjemek.

#### **element** *receipt*

- **•** tento element je v požadavku tolikrát, kolik příjemek chce uživatel vytvořit
- **•** každý element r**eceipt** může dále obsahovat tyto elementy:
	- **• external\_id** varchar(255), **povinný element**, unikátní číslo příjemky v rámci systému zákazníka, toto číslo bude uloženo u příjemky v AZ
	- **• date** datum ve formátu DEN.MĚSÍC.ROK; datum příjemky
	- **• supplier** varchar(255); dodavatel položek na příjemce
	- **• comment** poznámka k příjemce
	- **• item**  seznam položek příjemky; každá položka příjemky musí mít vlastní element **item**, tento element je tedy v elementu **receipt** obsažen tolikrát, kolik položek má příjemka
		- **• external\_id**  varchar(255), **povinný element**, unikátní označení skladové položky v rámci systému zákazníka, které je uloženo v AZ
		- **• quantity** int, **povinný element**, počet kusů položky na příjemce
		- **• name** varchar(255), označení skladové položky, povinný element v případě vytváření nové skladové položky
		- **• provider** varchar(255), výrobce skladové položky, volitelný element v případě vytváření nové skladové položky

V odpovědi na tento dotaz uživatel dostane pro každý vstupní element **receipt** odpovídající element **receipt**, kde je uveden výsledek vytvoření dané příjemky.

V případě, že bylo vytvoření příjemky úspěšné, jsou v elementu **receipt** tři elementy:

- **• receipt\_id**  ID vytvořené příjemky v rámci WE|DO
- **• external\_id** unikátní číslo příjemky ze vstupního XML
- **• code** návratový kód s hodnotou 0

V případě, že vytvoření nebylo úspěšné, je v elementu **receipt** element **error**, kde je uveden důvod chyby a element **code** s návratovou hodnotou 1.

```
<?xml version="1.0" encoding="utf-8"?>
<request name="import_receipt">
     <auth username="test" password="test"/>
     <option name="transaction" value="yes"/>
     <receipt>
         <external_id>12345</external_id>
         <date>1.1.2012</date>
         <comment>poznamka</comment>
          <item>
             <external_id>ext1</external_id>
              <quantity>30</quantity>
        \langleitem\rangle <item>
              <external_id>ext2</external_id>
              <quantity>20</quantity>
         </item>
    \langle/receipt>
</request>
```
# **</> Příklad XML odpovědi:**

```
<?xml version="1.0" encoding="utf-8"?>
<response name="import_receipt">
     <receipt>
        <recept_id>1</recept_id>
         <external_id>12345</external_id>
        <code>0</code>\langle/receipt>
     <status>
        <code>0</code>
         <message>Požadavek byl úspěšně přijat.</message>
     </status>
</response>
```
### **</>**  Příklad XML požadavku (zároveň je založena skladová položka "nová položka"):

```
<?xml version="1.0" encoding="utf-8"?>
<request name="import_receipt">
     <auth username="test" password="test"/>
     <option name="transaction" value="yes"/>
     <receipt>
          <external_id>12345</external_id>
         <date>1.1.2012</date>
          <comment>poznamka</comment>
         \langleitem\rangle <external_id>ext1</external_id>
              <quantity>30</quantity>
         \langleitem\rangle <item>
              <external_id>ext2</external_id>
              <quantity>20</quantity>
         \langleitem\rangle <item>
              <name>nová položka</name>
              <provider>vyrobce neznamý</provider>
              <external_id>ext3</external_id>
              <quantity>20</quantity>
         \langleitem\rangle\langle/receipt>
</request>
```
# **15. Získání stavu existující příjemky na skladě**

Pomocí tohoto dotazu může uživatel AZ zjistit stav existující příjemky na skladě WE|DO.

#### **element** *request*

**•** atribut **name** musí být nastaven na get\_receipt

#### **element** *option*

Pokud má uživatel povoleno vytvářet příjemky pro více svozových míst (skladů), musí specifikovat svozové místo (sklad), pro který chce zjišťovat stav příjemek.

- **• atribut** *department*
	- **• value** ID svozového místa; seznam ID povolených svozových míst lze získat od technické podpory WE|DO

Dále následuje seznam příjemek, pro které chce uživatel získat jejich stav.

#### **element** *receipt*

- **•** tento element je v požadavku tolikrát, pro kolik příjemek chce uživatel získat stav
- **•** každý element **receipt** musí dále obsahovat jeden z těchto elementů pro identifikaci příjemky:
	- **• id** integer, interní identifikátor příjemky v rámci AZ; tento identifikátor byl uživateli přidělen při požadavku na vytvoření přijemky
	- **• external\_id** varchar(255), unikátní číslo příjemky v rámci systému zákazníka; toto číslo zadal uživatel při požadavku na vytvoření příjemky

V odpovědi na tento dotaz uživatel dostane pro každý vstupní element **receipt** odpovídající element **receipt**, kde jsou uvedeny informace o uložené příjemce.

V případě, že příjemka existuje, je v elementu **receipt** devět elementů:

- **• id** ID příjemky v rámci WE|DO
- **• external\_id**  unikátní číslo příjemky ze vstupního XML
- **• code** návratový kód s hodnotou 0
- **• date** datum příjemky
- **• supplier** dodavatel příjemky
- **• note** poznámka k příjemce
- **• state** stav příjemky; hodnata **CREATED** znamená, že příjemka ještě nebyla naskladněna; hodnota **STOCKED** znamená, že příjemka již byla naskladněna; hodnota **DELETED** znamená, že příjemka byla smazána
- **• item** seznam položek příjemky (**name** název skladové položky, **external\_id**  externí identifikátor skladové položky, **quantity** – počet kusů na příjemce)
- **• total\_quantity** celkový počet kusů na příjemce

V případě, že příjemka neexistuje, je v elementu **receipt** element **error**, kde je uveden element **code** s návratovou hodnotou 1.

```
<?xml version="1.0" encoding="utf-8"?>
<request name="get_receipt">
     <auth username="test" password="test"/>
     <receipt>
        <external_id>9999</external_id>
    </receipt>
\langle/request>
```

```
<?xml version="1.0" encoding="utf-8"?>
<response name="get_receipt">
     <receipt>
         <id>656</id>
         <external_id>9999</external_id>
        <code>0</code>
         <date>2012-01-01</date>
         <supplier>Dodavatel #1</supplier>
         <note>poznamka</note>
        <state>STOCKED</state>
         <item>
             <name>Testovaci polozka</name>
             <external_id>EXT_#1</external_id>
             <quantity>3</quantity>
        \langle/item>
         <total_quantity>3</total_quantity>
    \langle/receipt\rangle <status>
        <code>0</code>
         <message>Požadavek byl úspěšně přijat.</message>
     </status>
</response>
```
# **16. Smazání existující příjemky na skladě**

Pomocí tohoto dotazu může uživatel AZ smazat existující příjemky na skladě WE|DO.

#### **element** *request*

**•** atribut **name** musí být nastaven na delete\_receipt

Uživatel se může rozhodnout, jestli se má smazání příjemek provézt pouze jako celek (v případě, že nějakou příjemku nelze smazat, tak se nesmaže žádná příjemka) nebo jestli se má smazat každá příjemka jednotlivě.

#### **element** *option*

- **• atribut** *transaction*
	- **• yes** smazání příjemek se provede pouze když je úspěšné pro všechny příjemky
	- **• no** smazání příjemek se provede pro každou jednotlivou příjemku

Pokud má uživatel povoleno vytvářet příjemky pro více svozových míst (skladů), musí specifikovat svozové místo (sklad), na kterém chce mazat příjemky.

- **• atribut** d*epartment*
	- **• value** ID svozového místa; seznam ID povolených svozových míst lze získat od technické podpory WE|DO

Dále následuje seznam příjemek, které chce uživatel smazat.

#### **element** *receipt*

- **•** tento element je v požadavku tolikrát, kolik příjemek chce uživatel smazat
- **•** každý element **receipt** musí dále obsahovat jeden z těchto elementů pro identifikaci příjemky:
	- **• id** integer, interní identifikátor příjemky v rámci AZ; tento identifikátor byl uživateli přidělen při požadavku na vytvoření přijemky
	- **• external\_id** varchar(255), unikátní číslo příjemky v rámci systému zákazníka; toto číslo zadal uživatel při požadavku na vytvoření příjemky

V odpovědi na tento dotaz uživatel dostane pro každý vstupní element **receipt** odpovídající element **receipt**, kde jsou uveden vysledek smazání příjemky.

V případě, že příjemka existuje, jsou v elementu **receipt** tři elementy:

- **• id** ID smazané příjemky v rámci WE|DO
- **• external\_id**  unikátní číslo příjemky ze vstupního XML
- **• code** návratový kód s hodnotou 0

V případě, že příjemka neexistuje, je v elementu **receipt** element **error**, kde je uveden element **code** s návratovou hodnotou 1.

```
<?xml version="1.0" encoding="utf-8"?>
<request name="delete_receipt">
     <auth username="test" password="test"/>
     <receipt>
        <external_id>9999</external_id>
     </receipt>
\langle/request>
```

```
<?xml version="1.0" encoding="utf-8"?>
<response name="delete_receipt">
     <receipt>
         \langle id \rangle 656 \langle /id \rangle <external_id>9999</external_id>
         <code>0</code>
     </receipt>
     <status>
         <code>0</code>
          <message>Požadavek byl úspěšně přijat.</message>
     </status>
</response>
```
# **17. Import rezervace vyskladnění ze skladu (osobní odběr)**

Pomocí tohoto dotazu může uživatel AZ vytvořit rezervaci na vyskladnění zboží ze skladu. Tuto rezervaci potom pracovníci WE|DO vyskladní a připraví k osobnímu odběru.

### **element** *request*

**•** atribut **name** musí být nastaven na import\_reservation

Uživatel se může rozhodnout, jestli se má vytvoření rezervace provézt pouze jako celek (v případě, že nějakou rezervaci nelze vytvořit, tak se nevytvoří žádná rezervace) nebo jestli se má vytvořit každá rezervace jednotlivě.

#### **element** *option*

- **• atribut** *transaction*
	- **• yes** vytvoření rezervace se provede pouze když je úspěšné pro všechny rezervace
	- **• no** vytvoření rezervace se provede pro každou jednotlivou rezervaci

Pokud má uživatel povoleno vytvářet rezervace pro více zákazníků, musí specifikovat zákazníka, pro kterého chce rezervace vytvářet.

- **• atribut** *customer*
	- **• value** ID zákazníka; seznam ID povolených zákazníků lze získat od technické podpory WE|DO

Pokud má uživatel povoleno vytvářet rezervace pro více svozových míst (skladů), musí specifikovat svozové místo (sklad), pro které chce rezervace vytvářet.

- **• atribut** *department*
	- **• value** ID svozového místa; seznam ID povolených svozových míst lze získat od technické podpory WE|DO

Dále následuje seznam vytvářených rezervací.

#### **element** *reservation*

- **•** tento element je v požadavku tolikrát, kolik rezervací chce uživatel vytvořit
- **•** každý element **reservation** může dále obsahovat tyto elementy:
	- **• external\_id**  varchar(255), **povinný element**, unikátní číslo rezervace v rámci systému zákazníka, toto číslo bude uloženo u rezervace v AZ
	- **• comment** poznámka k rezervaci
	- **• receiver povinný element**, definuje příjemce zboží z rezervace
		- **• external\_id** varchar(255); AZ se automaticky pokusí najít odpovídajícího příjemce zboží z rezervace dle tohoto ID; pokud je nalezen, je aktualizován dle dat dále uvedených a použit u rezervace; v opačném případě je založen nový příjemce zboží z rezervace
- **• name** varchar(100); **povinné pole**; označení příjemce zboží
- **• street** varchar(100); **povinné pole**; ulice + číslo popisné
- **• city** varchar(50); **povinné pole**; město
- **• postal\_code** char(5); **povinné pole**; PSČ
- **• state** enum(CZ,SK); **povinné pole**; stát
- **• firstname** varchar(30); křestní jméno
- **• surname** varchar(30); příjmení
- **• email** char(50); email
- **• phone** char(15); telefon
- **• mobile** char(15); mobilní telefon
- **• fax** char(15); fax
- **• note** varchar(75); poznámka
- **• item** seznam položek rezervace, každá položka rezervace musí mít vlastní element **item,** tento element je tedy v elementu **recept** obsažen tolikrát, kolik položek má rezervace
	- **• external\_id**  varchar(255), **povinný element**, unikátní označení skladové položky v rámci systému zákazníka, které je uloženy v AZ
	- **• quantity** int, **povinný element**, počet kusů položky na rezervaci
	- **• comment** poznámka k položce rezervace

V odpovědi na tento dotaz uživatel dostane pro každý vstupní element **reservation** odpovídající element **reservation**, kde je uveden výsledek vytvoření dané rezervace.

V případě, že bylo vytvoření rezervace úspěšné, jsou v elementu **reservation** tři elementy

- **• reservation\_id** ID vytvořené rezervace v rámci WE|DO
- **• external\_id**  unikátní číslo rezervace ze vstupního XML
- **• code** návratový kód s hodnotou 0

V případě, že vytvoření nebylo úspěšné, je v elementu **reservation** element **error**, kde je uveden důvod chyby a element **code** s návratovou hodnotou 1.

```
<?xml version="1.0" encoding="utf-8"?>
<request name="import_reservation">
     <auth username="test" password="test"/>
     <option name="transaction" value="yes"/>
     <reservation>
         <external_id>12345</external_id>
         <receiver>
             <external_id>EXT_1</external_id>
             <name>IN TIME spedice</name>
             <street>Dopraváků 723</street>
             <city>Praha 8</city>
             <postal_code>18400</postal_code>
             <state>CZ</state>
             <firstname>Josef</firstname>
             <surname>Novak</surname>
             <email>pepa@email.cz</email>
             <phone>111111111</phone>
             <mobile>222222222</mobile>
             <fax>333333333</fax>
             <note>Je doma vecer</note>
         </receiver>
         <comment>poznamka</comment>
         <item>
             <external_id>ext1</external_id>
             <quantity>3</quantity>
             <comment>opatrne krehke</comment>
         </item>
         <item>
             <external_id>ext2</external_id>
             <quantity>3</quantity>
             <comment>hezky zabalit</comment>
        \langle/item>
    </reservation>
\langlerequest>
```

```
<?xml version="1.0" encoding="utf-8"?>
<response name="import_reservation">
     <reservation>
        <reservation_id>1</reservation_id>
         <external_id>12345</external_id>
        <code>0</code>
    </reservation>
     <status>
        <code>0</code>
         <message>Požadavek byl úspěšně přijat.</message>
     </status>
</response>
```
# **18. Import rezervace vyskladnění ze skladu (expedice WE|DO)**

V případě, že chce zákazník vytvořit rezervaci, která má být expedovaná ke koncovému zákazníkovi firmou WE|DO, je potřeba zároveň s rezervací vytvořit zásilku a definovat parametry pro doručení této zásilky (dobírka, SMS avízo, apod.). V takovém případě je nutno využít kombinace požadavku na import zásilky a požadavku na import rezervace. Oba tyto požadavky jsou popsány samostatně v sekcích **Import zásilek do AZ a Import rezervace vyskladnění (osobní odběr)**.

Konkrétně bude použit požadavek na import zásilky, který bude navíc obsahovat element reservation, kde bude specifikována rezervace dle definice požadavku na import rezervace (osobní odběr). Element **reservation** už ale nemusí obsahovat údaje o příjemci rezervace, údaje o příjemci budou použity z definice zásilky.

```
<?xml version="1.0" encoding="utf-8"?>
<request name="import_article">
     <auth username="test" password="test"/>
     <option name="transaction" value="yes"/>
     <option name="zpl_code" value="yes"/>
     <article>
         <receiver>
             <external_id>12345</external_id>
              <name>IN TIME spedice</name>
             <street>Dopraváků 723</street>
             <city>Praha 8</city>
             <postal_code>18400</postal_code>
              <state>CZ</state>
              <firstname>Josef</firstname>
              <surname>Novak</surname>
             <email>jn@email.cz</email>
             <phone>111111111</phone>
             <mobile>222222222</mobile>
             <fax>333333333</fax>
              <note>dulezity zakaznik</note>
         </receiver>
        <reference_number>999999</reference_number>
        <reference_number2>111111</reference_number2>
         <package_count>3</package_count>
         <weight>5,50</weight>
         <volumetric_weight>0,51</volumetric_weight>
        \langlevalue>1000\langle/value> <additive>yes</additive>
         <comment>prosím co nejrychleji</comment>
         <additional_service name="cash_on_delivery" value="250,50"/>
         <additional_service name="sms_notification" value="yes"/>
         <additional_service name="sms_notification_number" value="+420601001122"/>
         <reservation>
             <external_id>12345</external_id>
              <comment>poznamka</comment>
              <item>
                  <external_id>ext1</external_id>
                  <quantity>3</quantity>
                  <comment>opatrne krehke</comment>
             \langle/item>
             \langleitem\rangle <external_id>ext2</external_id>
                  <quantity>3</quantity>
                  <comment>hezky zabalit</comment>
             \langleitem\rangle </reservation>
     </article>
\langle/request>
```

```
<?xml version="1.0" encoding="utf-8"?>
<response name="import_article">
     <article>
         <order_number>01200000072</order_number>
         <reference_number>999999</reference_number>
        <reservation_id>1</reservation_id>
        \langle\text{barcode}>012\overline{5}00000072*001003<\rangle/\text{barcode}> <barcode>012S00000072*002003</barcode>
         <barcode>012S00000072*003003</barcode>
         <sorting_code>_NOCODE</sorting_code>
         <product_name>M-24-CZ</product_name>
        <code>0</code>
     </article>
     <status>
        <code>0</code>
         <message>Požadavek byl úspěšně přijat.</message>
     </status>
</response>
```
# **19. Získání stavu existující rezervace na skladě**

Pomocí tohoto dotazu může uživatel AZ zjistit stav existující rezervace na skladě WE|DO.

#### **element** *request*

**•** atribut **name** musí být nastaven na get\_reservation

#### **element** *option*

Pokud má uživatel povoleno vytvářet rezervace pro více svozových míst (skladů), musí specifikovat svozové místo (sklad), pro který chce zjišťovat stav rezervací.

- **• atribut** *department*
	- **• value** ID svozového místa; seznam ID povolených svozových míst lze získat od technické podpory WE|DO

Pokud chce uživatel pro balíky zásilky zaslat ZPL kód pro vytisknutí štítku na speciální tiskárně čárových kódů.

- **• atribut** *zpl\_code*
	- **• yes** XML odpověď bude obsahovat element **zpl**, kde bude pro každý balík zásilky vygenerovaný ZPL kód pro tiskárnu
	- **• no** XML odpověď nebude obsahovat element **zpl**

Dále následuje seznam rezervací, pro které chce uživatel získat jejich stav.

#### **element** *reservation*

- **•** tento element je v požadavku tolikrát, pro kolik rezervací chce uživatel získat stav
- **•** každý element **reservation** musí dále obsahovat jeden z těchto elementů pro identifikaci rezervace:
	- **• id** integer, interní identifikátor rezervace v rámci AZ; tento identifikátor byl uživateli přidělen při požadavku na vytvoření rezervace
	- **• external\_id** varchar(255), unikátní číslo rezervace v rámci systému zákazníka; toto číslo zadal uživatel při požadavku na vytvoření rezervace

V odpovědi na tento dotaz uživatel dostane pro každý vstupní element **reservation** odpovídající element **reservation**, kde jsou uvedeny informace o uložené rezervaci.

V případě, že rezervace existuje, je v elementu **reservation** devět elementů:

- **• id** ID rezervace v rámci WE|DO
- **• external\_id** unikátní číslo rezervace ze vstupního XML
- **• code** návratový kód s hodnotou 0
- **• note** poznámka k rezervaci
- **• state** stav rezervace; hodnata **CREATED** znamená, že rezervace ještě nebyla zpracována; hodnota **REALISED** znamená, že rezervace již byla zpracována; hodnota **DELETED** znamená, že rezervace byla smazána
- **• state\_timestamp** datum a čas, kdy byla rezervace převedena do aktuálního stavu
- **• item** seznam položek rezervace (**name** název skladové položky, **external\_id** externí identifikátor skladové položky, **quantity** – počet kusů na rezervaci)
- **• article** detail WE|DO zásilky, kterou bude daná rezervace doručována zákazníkovi (**order\_number** – WE|DO číslo zásilky; **reference\_number** – zákaznické číslo zásilky; **package\_count** – počet balíků; **bar\_code** – seznam čísel balíků zásilky; **zpl\_code** – seznam ZPL kódů pro tisk štítků na balíky)
- **• total\_quantity** celkový počet kusů na rezervaci

V případě, že příjemka neexistuje, je v elementu **receipt** element **error**, kde je uveden element **code** s návratovou hodnotou 1.

### **</> Příklad XML požadavku:**

```
<?xml version="1.0" encoding="utf-8"?>
<request name="get_reservation">
    .<br><auth username="test" password="test"/>
     <receipt>
         <external_id>9999</external_id>
     </receipt>
</request>
```

```
<?xml version="1.0" encoding="utf-8"?>
<response name="get_reservation">
     <receipt>

         <external_id>9999</external_id>
        <code>0</code>
         <note>poznamka</note>
         <state>REALISED</state>
        <state_timestamp>2013-01-30 22:58:53</state_timestamp>
        \langleitem\rangle <name>Testovaci polozka</name>
             <external_id>EXT_#1</external_id>
             <quantity>3</quantity>
        \langleitem>
         <article>
             <order_number>11101119915</order_number>
            <reference_number>9999999</reference_number>
             <package_count>3</package_count>
             <bar_code>111S01119915*001000</bar_code>
             <bar_code>111S01119915*002000</bar_code>
             <bar_code>111S01119915*003000</bar_code>
         </article>
         <total_quantity>3</total_quantity>
     </receipt>
     <status>
        <code>0</code>
         <message>Požadavek byl úspěšně přijat.</message>
     </status>
\langle/response>
```
# **20. Smazání existující rezervace na skladě**

Pomocí tohoto dotazu může uživatel AZ smazat existující rezervace na skladě WE|DO.

#### **element** *request*

**•** atribut **name** musí být nastaven na delete\_receipt

Uživatel se může rozhodnout, jestli se má smazání rezervací provézt pouze jako celek (v případě, že nějakou rezervaci nelze smazat, tak se nesmaže žádná rezervace) nebo jestli se má smazat každá rezervace jednotlivě.

#### **element** *option*

- **• atribut** *transaction*
	- **• yes** smazání rezervace se provede pouze když je úspěšné pro všechny rezervace
	- **• no** smazání rezervace se provede pro každou jednotlivou rezervaci

Pokud má uživatel povoleno vytvářet rezervace pro více svozových míst (skladů), musí specifikovat svozové místo (sklad), na kterém chce mazat rezervace.

- **• atribut** *department*
	- **• value** ID svozového místa; seznam ID povolených svozových míst lze získat od technické podpory WE|DO

Dále následuje seznam rezervací, které chce uživatel smazat.

#### **element** *reservation*

- **•** tento element je v požadavku tolikrát, kolik rezervací chce uživatel smazat
- **•** každý element **reservation** musí dále obsahovat jeden z těchto elementů pro identifikaci rezervace:
	- **• id**  integer, interní identifikátor rezervace v rámci AZ; tento identifikátor byl uživateli přidělen při požadavku na vytvoření rezervace
	- **• external\_id** varchar(255), unikátní číslo rezervace v rámci systému zákazníka; toto číslo zadal uživatel při požadavku na vytvoření rezervace

V odpovědi na tento dotaz uživatel dostane pro každý vstupní element **reservation** odpovídající element **reservation**, kde jsou uveden výsledek smazání rezervace.

V případě, že rezervace existuje, jsou v elementu **reservation** tři elementy:

- **• id** ID smazané rezervation v rámci WE|DO
- **• external\_id** unikátní číslo rezervation ze vstupního XML
- **• code** návratový kód s hodnotou 0

V případě, že rezervace neexistuje, je v elementu **reservation** element **error**, kde je uveden element **code** s návratovou hodnotou 1.

```
<?xml version="1.0" encoding="utf-8"?>
<request name="delete_reservation">
     <auth username="test" password="test"/>
     <reservation>
         <external_id>9999</external_id>
    -<br></reservation>
\langle/request>
```

```
<?xml version="1.0" encoding="utf-8"?>
<response name="delete_reservation">
     <reservation>
         <id>656</id>
         <external_id>9999</external_id>
        <code>0</code>
    \langle/reservation>
     <status>
        <code>0</code>
         <message>Požadavek byl úspěšně přijat.</message>
     </status>
</response>
```
# **21. Import převodky mezi sklady**

Pomocí tohoto dotazu může uživatel AZ, který ma aktivováno více skladů, vytvořit převodku zboží mezi dvěma sklady. Tuto převodku potom pracovníci WE|DO zpracují a zboží bude převedeno mezi těmito sklady.

#### **element** *request*

**•** atribut **name** musí být nastaven na import\_transfer

Uživatel se může rozhodnout, jestli se má vytvoření převodky provézt pouze jako celek (v případě, že nějakou převodku nelze vytvořit, tak se nevytvoří žádná převodka) nebo jestli se má vytvořit každá převodka jednotlivě.

#### **element** *option*

**• atribut** *transaction*

- **• yes** vytvoření převodky se provede pouze když je úspěšné pro všechny převodky
- **• no** vytvoření převodky se provede pro každou jednotlivou převodku

Pokud má uživatel povoleno vytvářet převodky pro více svozových míst (skladů), musí specifikovat svozové místo (sklad), pro které chce převodky vytvářet.

- **• atribut** *department*
	- **• value** ID svozového místa; seznam ID povolených svozových míst lze získat od technické podpory WE|DO

Dále následuje seznam vytvářených převodek.

### **element** *transfer*

- **•** tento element je v požadavku tolikrát, kolik převodek chce uživatel vytvořit
- **•** každý element **transfer** může dále obsahovat tyto elementy:
	- **• department**  integer; ID svozového místa (skladu), kam se bude zboží převádět
	- **• external\_id** varchar(255), **povinný element**, unikátní číslo převodky v rámci systému zákazníka, toto číslo bude uloženo u rezervace na výdejním skladě a příjemky na příjmovém skladě v AZ
	- **• comment** poznámka k převodce
	- **• date** datum ve formátu DEN.MĚSÍC.ROK; datum převodky
	- **• item** seznam položek převodky, každá položka převodky musí mít vlastní element **item**, tento element je tedy v elementu **transfer** obsažen tolikrát, kolik položek má převodka
	- **• external\_id**  varchar(255), **povinný element**, unikátní označení skladové položky v rámci systému zákazníka, které je uloženo v AZ
	- **• quantity** integer, **povinný element**, počet kusů položky na převodce
	- **• comment**  poznámka k položce převodky

V odpovědi na tento dotaz uživatel dostane pro každý vstupní element **transfer** odpovídající element **transfer**, kde je uveden výsledek vytvoření dané převodky.

V případě, že bylo vytvoření převodky úspěšné, jsou v elementu **transfer** čtyři elementy:

- **• external\_id** unikátní číslo převodky ze vstupního XML
- **• code** návratový kód s hodnotou 0
- **• reservation\_id** ID vytvořené rezervace na výdejním skladu v rámci AZ
- **• receipt\_id** ID vytvořené příjemky na příjmovém skladu v rámci AZ

V případě, že vytvoření nebylo úspěšné, je v elementu **transfer** element **error**, kde je uveden důvod chyby a element **code** s návratovou hodnotou 1.

# **</> Příklad XML požadavku:**

```
<?xml version="1.0" encoding="utf-8"?>
<request name="import_transfer">
     <auth username="test" password="test"/>
     <option name="transaction" value="yes"/>
     <transfer>
         <department>123</department>
         <external_id>12345</external_id>
        <date>2013-02-01</date>
          <comment>poznamka</comment>
         \langleitem\rangle <external_id>EXT_#1</external_id>
              <quantity>3</quantity>
         \langleitem\rangle <item>
              <external_id>EXT_#2</external_id>
              <quantity>3</quantity>
              <comment>Opatrne</comment>
          </item>
     </transfer>
\langle request>
```

```
<?xml version="1.0" encoding="utf-8"?>
<response name="import_transfer">
    <transfer>
         <external_id>12345</external_id>
        <code>0</code>
        <reservation_id>1</reservation_id>
        <receipt_id>1</receipt_id>
    \langle/transfer>
     <status>
        <code>0</code> <message>Požadavek byl úspěšně přijat.</message>
     </status>
</response>
```
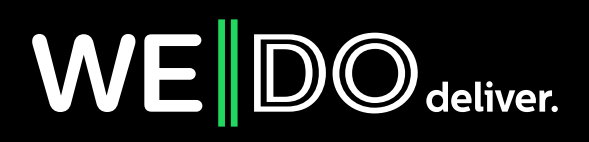